# **Product PDF Download Widget**

### Widget Use

Renders a download button that lets user download a customised version of the product detail page.

# Example of Widget Use

#### **Endurance T10HRC Treadmill**

Product Code: CV100

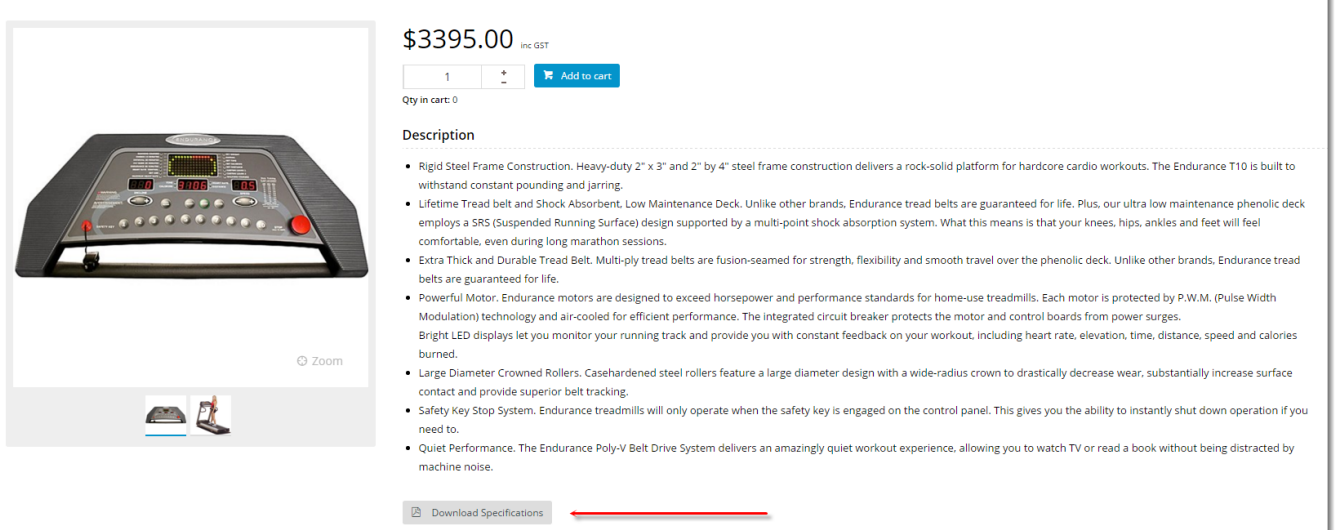

## Where can the Widget be placed?

The widget can be used in the following templates:

• Product Detail Template

## Widget Options

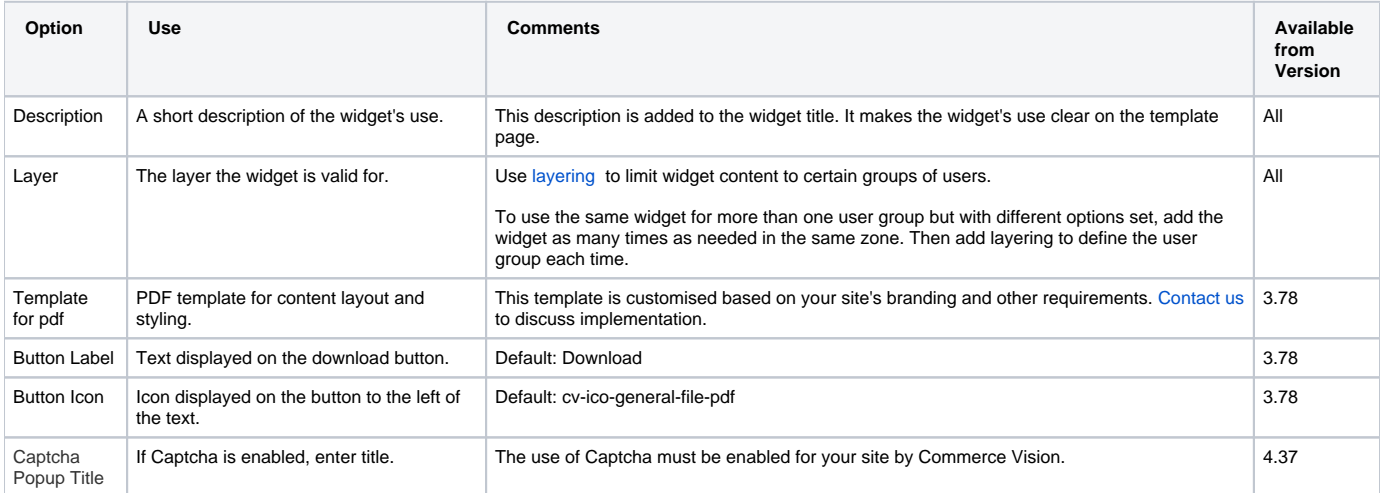

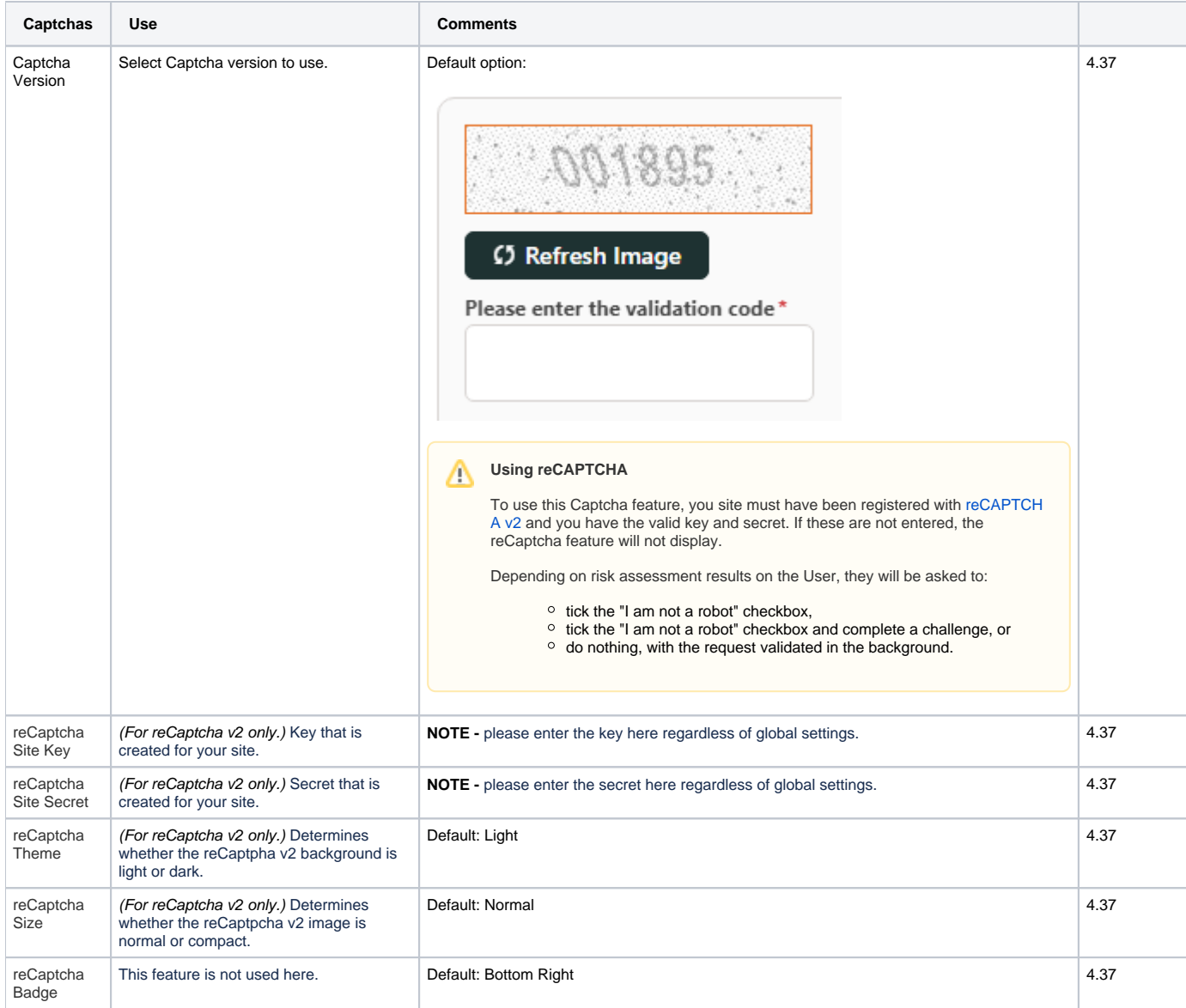

## Related help

- **[Minimum Order Limit Restrictions](https://cvconnect.commercevision.com.au/display/KB/Minimum+Order+Limit+Restrictions)**
- [Enforce Pack Quantities Globally](https://cvconnect.commercevision.com.au/display/KB/Enforce+Pack+Quantities+Globally)
- [Backordered Products & Ordering](https://cvconnect.commercevision.com.au/pages/viewpage.action?pageId=113936559)
- [Custom Filter Options for CMS Product Maintenance Search](https://cvconnect.commercevision.com.au/display/KB/Custom+Filter+Options+for+CMS+Product+Maintenance+Search)
- [Product Document & Video Links](https://cvconnect.commercevision.com.au/pages/viewpage.action?pageId=63537362)
- [Product Features Group Maintenance](https://cvconnect.commercevision.com.au/display/KB/Product+Features+Group+Maintenance)
- [Manually Sort the Product Variants in the CMS](https://cvconnect.commercevision.com.au/display/KB/Manually+Sort+the+Product+Variants+in+the+CMS)
- [Importing Products to a Promotion](https://cvconnect.commercevision.com.au/display/KB/Importing+Products+to+a+Promotion)
- [Automatic Image Tagging for Variants](https://cvconnect.commercevision.com.au/display/KB/Automatic+Image+Tagging+for+Variants)
- [Add Product to Categories in Product Maintenance](https://cvconnect.commercevision.com.au/display/KB/Add+Product+to+Categories+in+Product+Maintenance)
- [Assign Products in Category Maintenance](https://cvconnect.commercevision.com.au/display/KB/Assign+Products+in+Category+Maintenance)
- [Maintain Product Category in Category Maintenance](https://cvconnect.commercevision.com.au/display/KB/Maintain+Product+Category+in+Category+Maintenance)
- [Add Product To Order Template Widget](https://cvconnect.commercevision.com.au/display/KB/Add+Product+To+Order+Template+Widget)
- [Product Unit Of Measure Selector](https://cvconnect.commercevision.com.au/display/KB/Product+Unit+Of+Measure+Selector)
- [Infinite / Endless Scrolling](https://cvconnect.commercevision.com.au/pages/viewpage.action?pageId=10650055)